#### CON IL PATROCINIO DI:

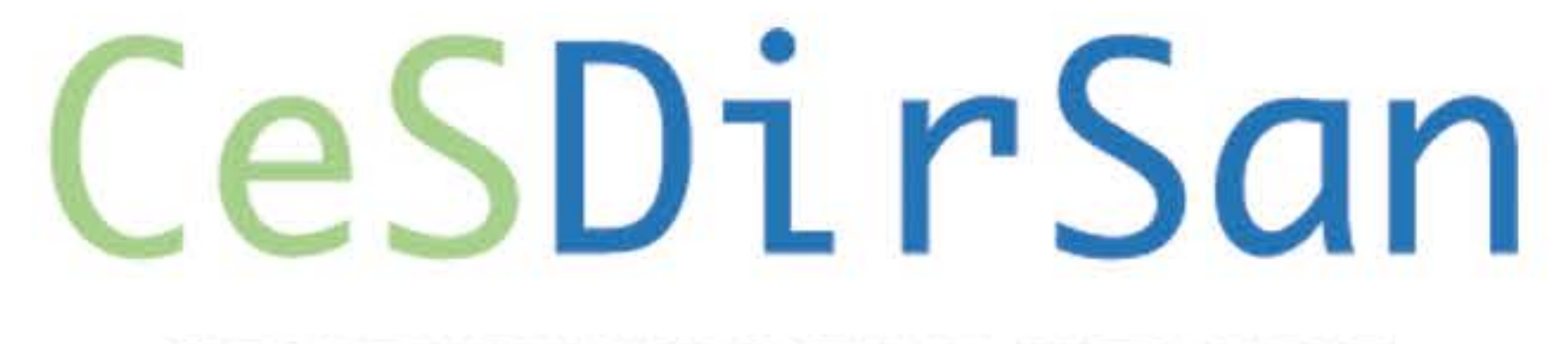

CENTRO INTERDISCIPLINARE DI STUDI SUL DIRITTO SANITARIO

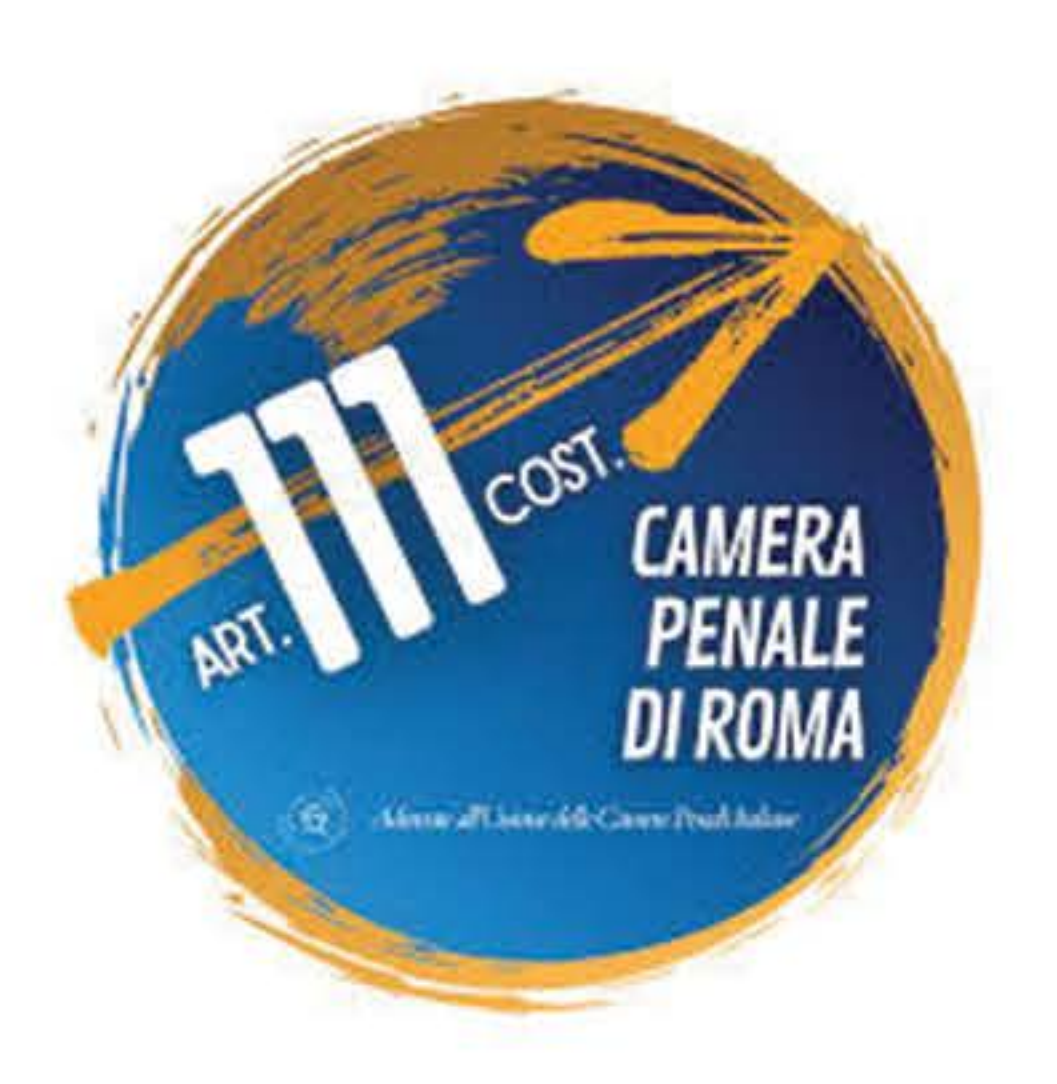

**SEGRETERIA SCIENTIFICA TOR VERGATA Michele Treglia Francesca Ponzani Margherita Pallocci Claudia Zanovello** Pierluigi Passalacqua **Luca Forte Giorgio Maria Coppola Valentina Caparrelli** 

**SEDE** Sala Giacomo Matteotti **Palazzo Teodoli** Via del Corso 380 - Roma

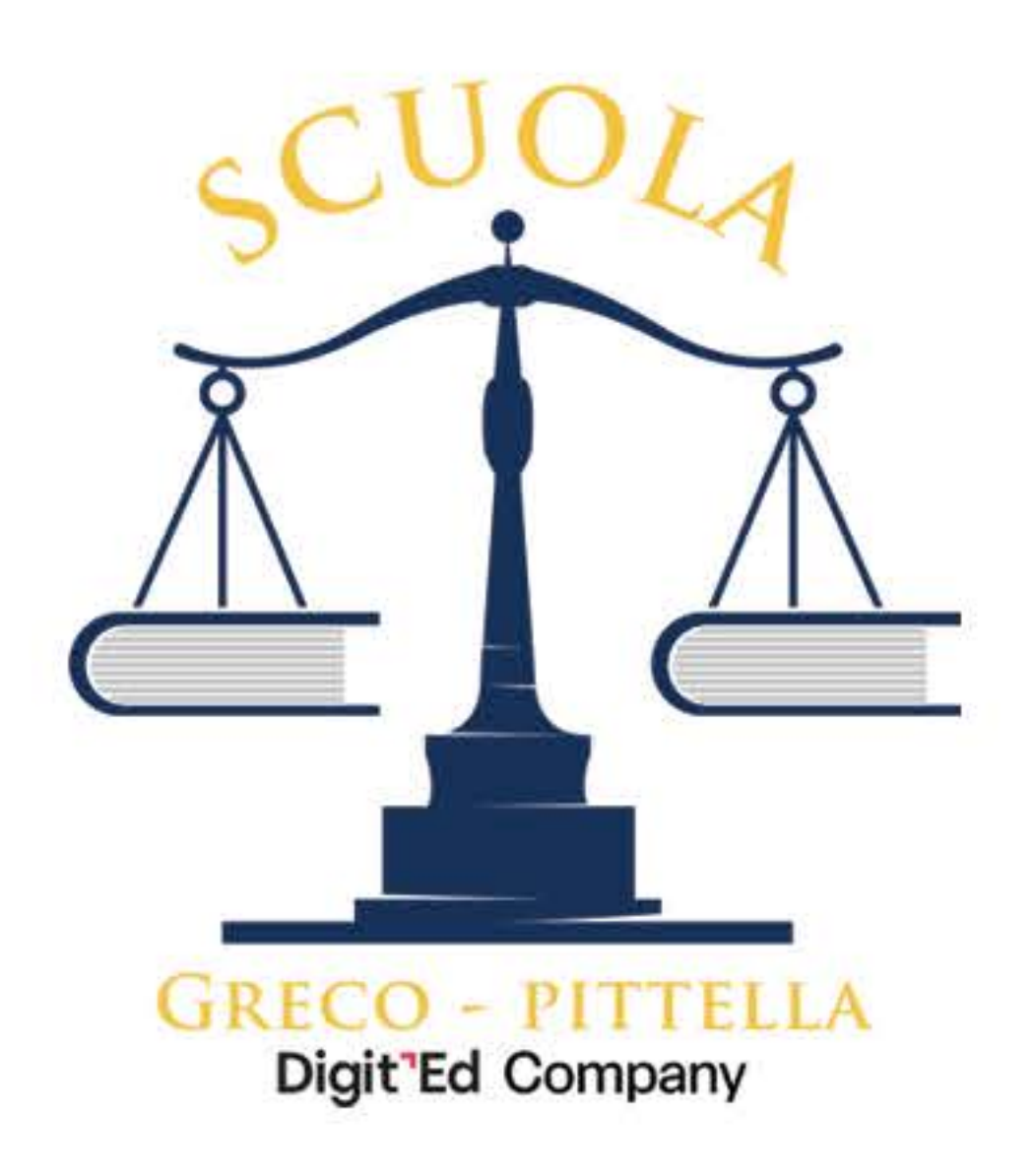

### **SEGRETERIA CIC Referente Eliana Rispoli** Via R. Morghen, 36 80129 Napoli Tel. +39 081 19313816 segreteria@collegiochirurghi.it

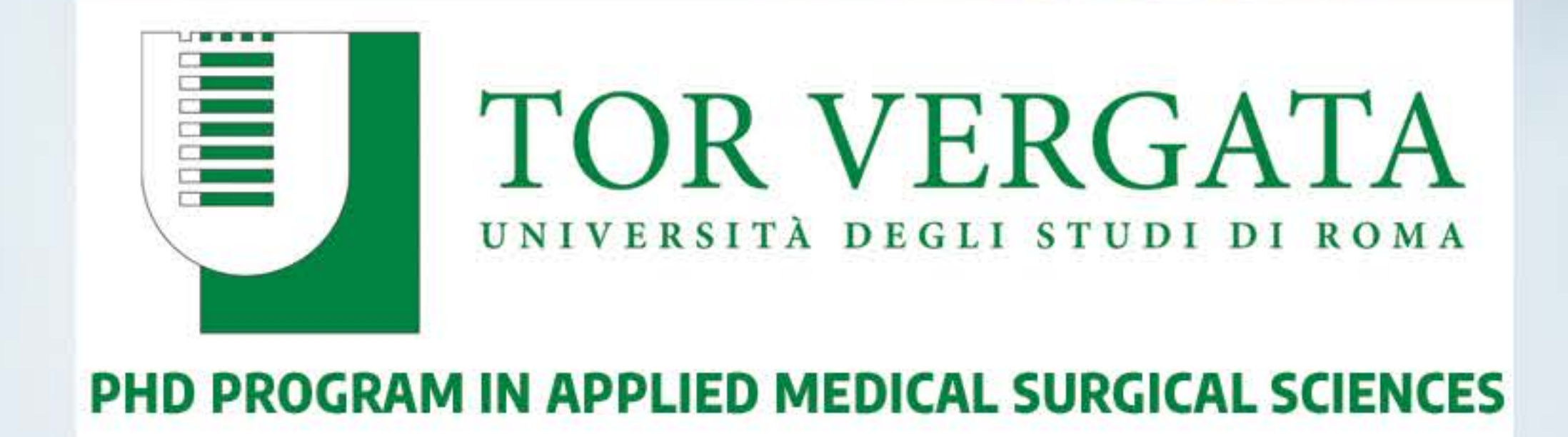

## SALA GIACOMO MATTEOTTI, PALAZZO TEODOLI Mercoledì, 12 Giugno 2024

## LA COLPA MEDICA, LE LINEE GUIDA E IL RUOLO DELLE SOCIETÀ SCIENTIFICHE

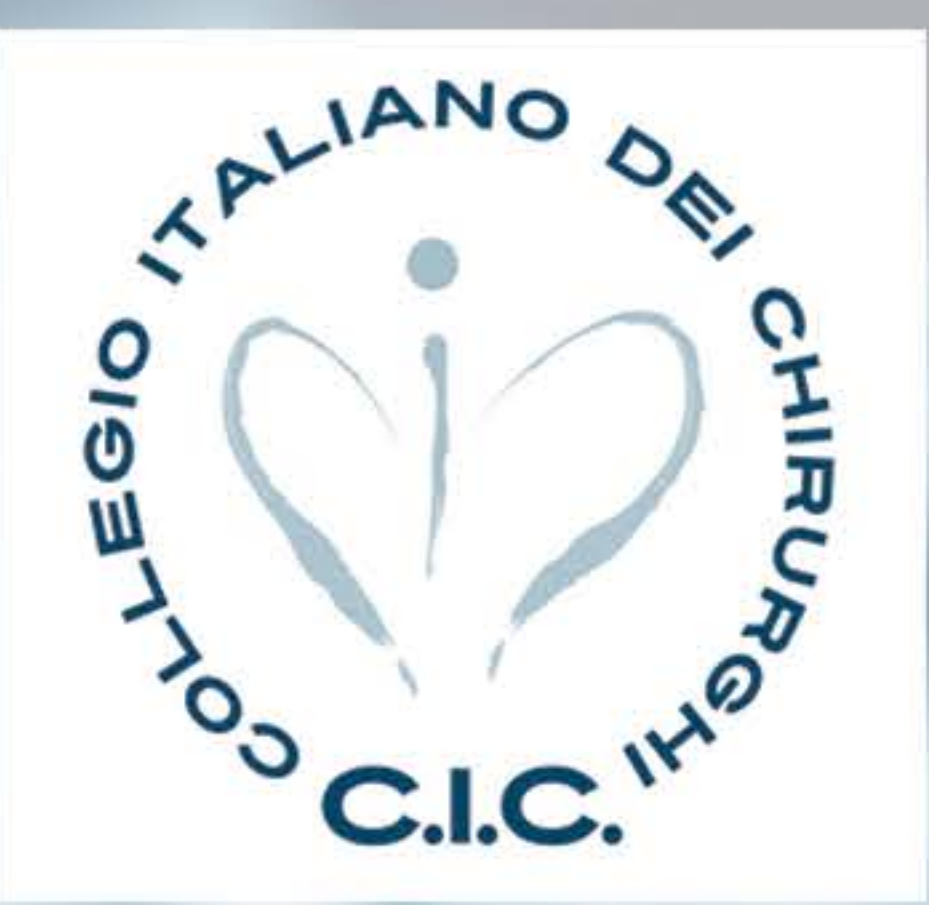

## **Collegio Italiano** dei Chirurghi

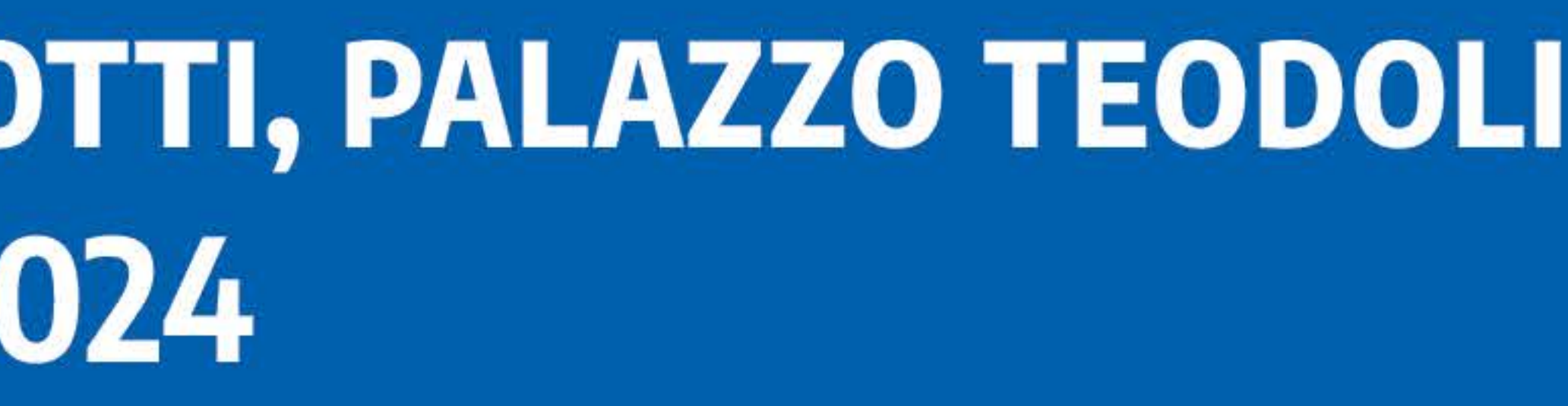

## LA COLPA MEDICA, LE LINEE GUIDA E IL RUOLO DELLE SOCIETÀ SCIENTIFICHE

#### **9.30 REGISTRAZIONE**

10.00 Saluti istituzionali

Prof. Orazio Schillaci (Ministro della Salute) Sen. Francesco Paolo Sisto (Viceministro della Giustizia) Prof. Rocco Bellantone (Presidente Istituto Superiore di Sanità) Prof. Nathan Levialdi Ghiron (Rettore Università di Roma Tor Vergata) Cons. Adelchi d'Ippolito, Presidente Commissione di studio per la riforma della responsabilità sanitaria Dott. Antonio Magi, Presidente OMCeO Roma.

**10.15 PRIMA SESSIONE** La colpa medica: ieri, oggi e....domani?

**Modera:** Prof. Luigi T. Marsella (Università di Roma Tor Vergata)

La responsabilità medica dopo il Decreto milleproroghe Cons. Giancarlo Amato, Procuratore della Repubblica, Trib. Velletri

Medicina difensiva e colpa medica: il punto di vista del chirurgo Prof. Maurizio Brausi, Presidente CIC

Medicina difensiva e colpa medica Prof. Paola Frati, Università di Roma Sapienza

La colpa grave e nuove prospettive di riforma Prof. Cristiano Cupelli, Università di Roma Tor Vergata

#### **11.35 Dibattito**

**11.50 SECONDA SESSIONE** Il processo penale al medico **Modera:** Prof. Filippo La Torre, Presidente Emerito CIC

> L'esperienza della Procura di Roma Dott. Sergio Colaiocco, Procuratore Aggiunto Procura della Repubblica presso il Tribunale di Roma

Consulenza tecnica e perizia nel processo penale al medico Prof. Avv. Carlo Bonzano, Università di Roma Tor Vergata

Causalità e colpa medica Prof. Avv. Pierpaolo Dell'Anno, Università di Roma Tor Vergata

Società Scientifiche e linee guida Prof. Massimo Misiti, Segretario CIC

- **13.15 Dibattito**
- **13.30 LUNCH**
- **14.30 TERZA SESSIONE** Criticità e prospettive

Modera: Cons. Alberto Cisterna Presidente della XIII Sez. Tribunale Civile di Roma

**Relazione:** L'accertamento medico legale nel procedimento penale per responsabilità medica. Prof. Antonio Oliva Univ. Cattolica Roma, Policlinico A. Gemelli

**Relazione:** L'esperienza nella Commissione d'Ippolito Prof. Vittorio Fineschi Università SAPIENZA, Roma

#### **Tavola Rotonda**

Dott.ssa Alessandra Balestrazzi - Presidente AIMO Prof. Massimo Carlini - Presidente Società Italiana di Chirurgia Dott. Vincenzo Greco - Notaio;

Avv. Domenico Pittella - Consigliere Giuridico CIC; Avv. Gaetano Scalise - Presidente della Camera Penale di Roma; Dott. Marco Piemonte - Delegato SIOeChCf; Prof. Avv. Maria Alessandra Sandulli - Direttore Cesdirsan; Prof. Paolo Tranquilli Leali - Past President SIOT; Prof. Vito Trojano - Presidente SIGO e delegato AOGOI.

**Fine dei Lavori** 

17.00

# **SALA GIACOMO MATTEOTTI, PALAZZO TEODOLI**